# Package 'ncRNAtools'

May 10, 2024

Type Package

Title An R toolkit for non-coding RNA

Version 1.14.0

Date 2021-06-27

Description ncRNAtools provides a set of basic tools for handling and analyzing non-coding RNAs. These include tools to access the RNAcentral database and to predict and visualize the secondary structure of non-coding RNAs. The package also provides tools to read, write and interconvert the file formats most commonly used for representing such secondary structures.

License GPL-3

Imports httr, xml2, utils, methods, grDevices, ggplot2, IRanges, GenomicRanges, S4Vectors

Suggests knitr, BiocStyle, rmarkdown, RUnit, BiocGenerics

VignetteBuilder knitr

biocViews FunctionalGenomics, DataImport, ThirdPartyClient, Visualization, StructuralPrediction

NeedsCompilation no

Encoding UTF-8

LazyData true

BugReports <https://github.com/LaraSellesVidal/ncRNAtools/issues>

git\_url https://git.bioconductor.org/packages/ncRNAtools

git\_branch RELEASE\_3\_19

git\_last\_commit 693bd78

git\_last\_commit\_date 2024-04-30

Repository Bioconductor 3.19

Date/Publication 2024-05-09

Author Lara Selles Vidal [cre, aut] (<<https://orcid.org/0000-0003-2537-6824>>), Rafael Ayala [aut] (<<https://orcid.org/0000-0002-9332-4623>>), Guy-Bart Stan [aut] (<<https://orcid.org/0000-0002-5560-902X>>), Rodrigo Ledesma-Amaro [aut] (<<https://orcid.org/0000-0003-2631-5898>>)

Maintainer Lara Selles Vidal <lara.selles@oist.jp>

## <span id="page-1-0"></span>**Contents**

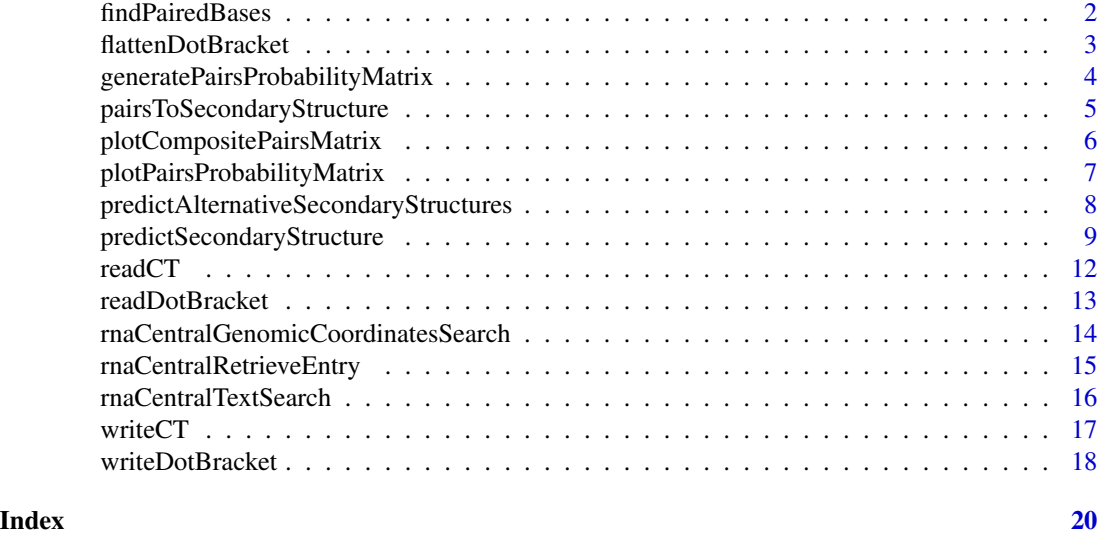

findPairedBases *Determines paired bases from secondary structure string*

#### Description

Determines bases that form pairs in a given RNA sequence from the secondary structure string of the RNA sequence.

#### Usage

```
findPairedBases(secondaryStructureString, sequence)
```
#### Arguments

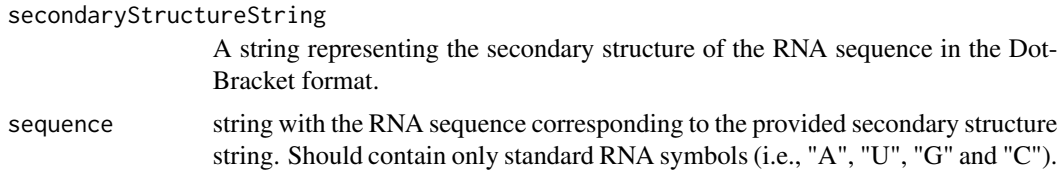

### Value

A dataframe where each row denotes a base pair. The dataframe comprises the following 4 columns:

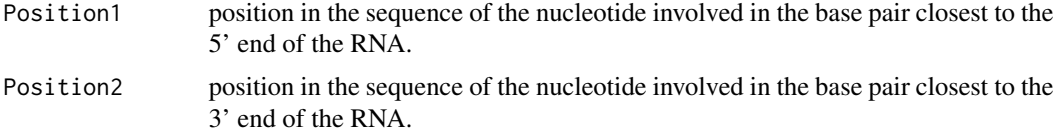

<span id="page-2-0"></span>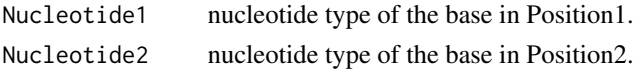

#### Examples

# Read a Dot Bracket file with the secondary structure of an RNA sequence:

```
exampleDotBracketFile <- system.file("extdata", "exampleDotBracket.dot",
                                     package="ncRNAtools")
```
exampleDotBracket <- readDotBracket(exampleDotBracketFile)

```
# Generate a dataframe of paired bases from the returned secondary structure
# string:
```

```
pairedBasesTable <- findPairedBases(secondaryStructureString=exampleDotBracket$secondaryStructure,
sequence=exampleDotBracket$sequence)
```
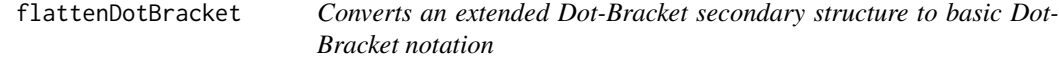

#### Description

Generates a string with the secondary structure of an RNA sequence in the basic Dot-Bracket notation from a string in the extended Dot-Bracket notation.

#### Usage

flattenDotBracket(extendedDotBracketString)

#### Arguments

extendedDotBracketString

A string with a secondary structure representation of an RNA molecule in the extended Dot-Bracket notation. The extended Dot-Bracket notation uses dots (".") for unpaired bases, and multiple pairs of symbols ("("-")", "["-"]", ""-"", "<"-">", "A"-"a", "B"-"b", "C"-"c" and "D"-"d") to indicate paired bases. This allows the format to unambiguously represent highly nested structures, including pseudoknots.

#### Value

A string representing the secondary structure of the provided RNA in the basic Dot-Bracket format. In such format, dots (".") indicate unpaired bases, and paired bases are represented with pairs of round brackets ("("-")").

#### References

https://www.tbi.univie.ac.at/RNA/ViennaRNA/doc/html/rna\_structure\_notations.html

#### Examples

```
# A secondary structure string with characters other than dots and round
# brackets, representing unambiguously pseudo-knots:
```
extendedDotBracketString <- "((((....(((((([[[[...)))))]]]]..)))).....))))."

# Convert it to the basic Dot-Bracket format:

basicDotBracketString <- flattenDotBracket(extendedDotBracketString)

generatePairsProbabilityMatrix

*Generates a matrix of base pair probabilities*

#### Description

Generates a matrix of base pair probabilities from a table of base pair probabilities in the format returned by predictSecondaryStructure when using centroidFold or centroidHomFold as the prediction method.

#### Usage

generatePairsProbabilityMatrix(basePairProbsTable)

#### Arguments

basePairProbsTable

A dataframe where each line corresponds to a nucleotide of the query RNA sequence. The first column indicates the position number, the second column indicates the corresponding nucleotide type and additional columns indicating the probability of forming a base pair with other nucleotides. The potentially pairing nucleotides and their corresponding probabilities should be provided as strings, with a colon separating both fields.

#### Value

A symmetric square matrix with a number of rows and columns equal to the number of nucleotides in the corresponding RNA sequence, determined by the number of rows of basePairProbsTable. The names of rows and columns are the nucleotide type and position. The value of each cell of the matrix is the probability that the nucleotides at positions given by the row and columns of the cell form a base pair.

#### Examples

# Load an example table of base pair probabilities, calculated with centroidFold:

```
basePairProbabilitiesTable <- read.csv(system.file("extdata",
"exampleBasePairProbabilitiesTable.csv", package="ncRNAtools"))
```
<span id="page-3-0"></span>

<span id="page-4-0"></span># Generate a base pair probability matrix from the returned base pair probability # table:

basePairProbabilityMatrix <- generatePairsProbabilityMatrix(basePairProbabilitiesTable)

#### pairsToSecondaryStructure

*Generates a string with the secondary structure of an RNA sequence*

#### Description

Generates a string with the secondary structure of an RNA sequence from a table of paired bases.

#### Usage

pairsToSecondaryStructure(pairedBases, sequence)

#### Arguments

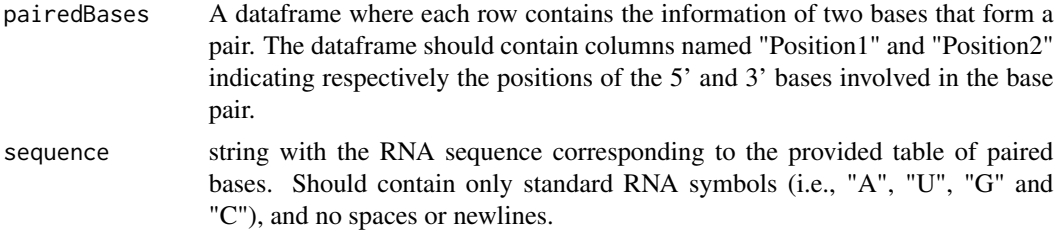

#### Value

A string representing the secondary structure of the provided RNA in the Dot-Bracket format.

#### Examples

# Read a Dot Bracket file with the secondary structure of an RNA sequence:

exampleDotBracketFile <- system.file("extdata", "exampleDotBracket.dot", package="ncRNAtools")

exampleDotBracket <- readDotBracket(exampleDotBracketFile)

# Generate a dataframe of paired bases from the returned secondary structure # string:

pairedBasesTable <- findPairedBases(secondaryStructureString=exampleDotBracket\$secondaryStructure, sequence=exampleDotBracket\$sequence)

# Generate a secondary structure string from the table of paired bases:

```
secondaryStructureString <- pairsToSecondaryStructure(pairedBasesTable,
exampleDotBracket$sequence)
```
# Verify that the resulting secondary structure string is equal to the original # prediction:

```
secondaryStructureString == exampleDotBracket$secondaryStructure
```
plotCompositePairsMatrix

*Plots a composite matrix of base pair probabilities and paired bases*

#### Description

Generates a heatmap-like plot to visualize the probabilities that different bases of an RNA molecule form a pair together with bases that are paired in a given secondary structure for the same RNA. The top-right half of the plot represents base pair probabilities, while in the bottom-left half paired bases are represented with black squares in the corresponding cells. Usually, a correspondance between paired bases and high-probability base pairs is observed.

#### Usage

```
plotCompositePairsMatrix(basePairProbsMatrix, pairedBases, probabilityThreshold=0.1,
                        colorPalette=paste(rainbow(7, rev=TRUE), "FF", sep=""))
```
#### **Arguments**

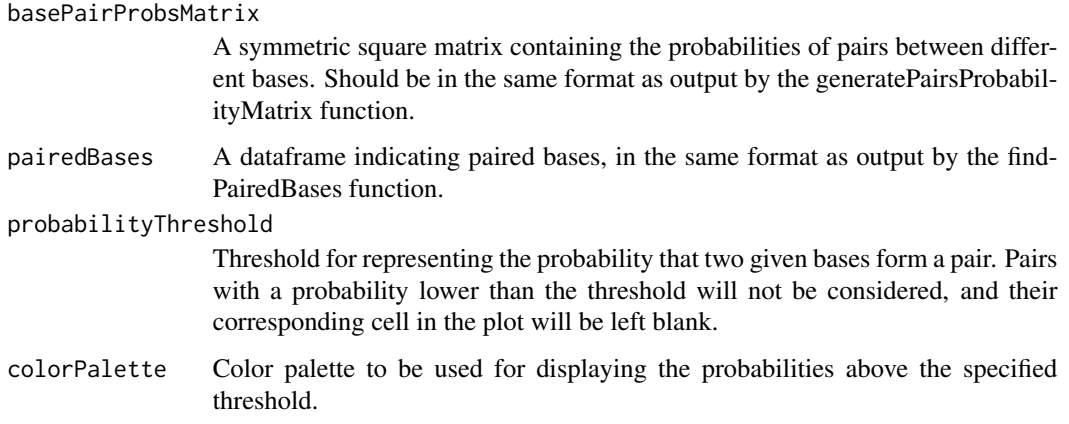

#### Value

A ggplot object with a representation of the base pair probability matrix and bases paired in a given secondary structure.

#### <span id="page-6-0"></span>plotPairsProbabilityMatrix 7

#### Examples

# Create a list with an RNA sequence, its secondary structure and a table of # base pair probabilities, calculated with centroidFold:

secondaryStructure <- list(sequence="GGGGAUGUAGCUCAUAUGGUAGAGCGCUCGCUUUGCAUGCGAGAGGCACAGGGUUCGAUUCCCUGCAUCUCCA", secondaryStructure="(((((((..((((........)))).(((((.......))))).....(((((.......)))))))))))).", basePairProbabilities=read.csv(system.file("extdata", "exampleBasePairProbabilitiesTable.csv", package="ncRNAto

# Generate a matrix of base pair probabilities:

probabilitiesMatrix <- generatePairsProbabilityMatrix(secondaryStructure\$basePairProbabilities)

# Generate a dataframe with paired bases:

pairedBases <- findPairedBases(secondaryStructure\$secondaryStructure, secondaryStructure\$sequence)

# Plot base pair probabilities and paired bases:

plotCompositePairsMatrix(probabilitiesMatrix, pairedBases)

plotPairsProbabilityMatrix

*Plots a matrix of base pair probabilities*

#### Description

Generates a heatmap-like plot to visualize the probabilities that different bases of an RNA molecule form a pair.

#### Usage

```
plotPairsProbabilityMatrix(basePairProbsMatrix, probabilityThreshold=0.1,
                        colorPalette=paste(rainbow(7, rev=TRUE), "FF", sep=""))
```
#### Arguments

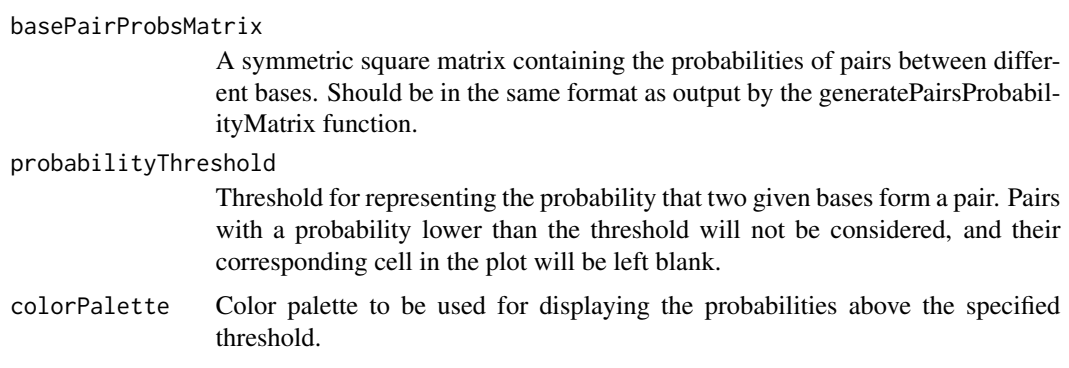

#### <span id="page-7-0"></span>Value

A ggplot object with a representation of the base pair probability matrix.

#### Examples

# Load an example table of base pair probabilities, calculated with centroidFold:

```
basePairProbabilitiesTable <- read.csv(system.file("extdata",
"exampleBasePairProbabilitiesTable.csv", package="ncRNAtools"))
```
# Generate a matrix of base pair probabilities:

probabilitiesMatrix <- generatePairsProbabilityMatrix(basePairProbabilitiesTable)

# Plot the probability matrix

plotPairsProbabilityMatrix(probabilitiesMatrix)

predictAlternativeSecondaryStructures

*Predicts alternative secondary structures of a given RNA sequence*

#### Description

Attempts to identify potential alternative secondary structures of the provided RNA sequence using the RintW method, based on the decomposition of the base-pairing probability matrix over the Hamming distance to a reference secondary structure. It should be noted that RintW runs can take considerable amounts of time.

#### Usage

predictAlternativeSecondaryStructures(sequence, gammaWeight=4, inferenceEngine="BL")

#### Arguments

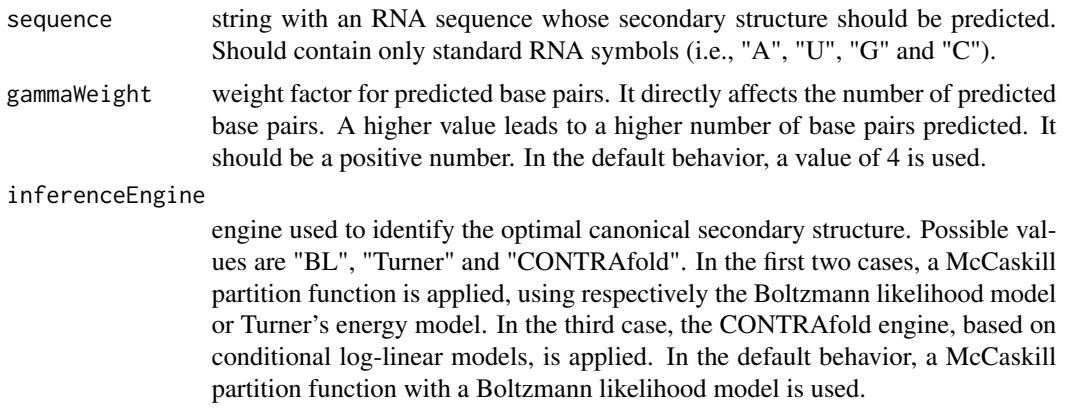

#### <span id="page-8-0"></span>Value

A list of two-element lists, where each element of the upper level list represents a potential secondary structure. The first top-level element always represents the canonical secondary structure. If no alternative secondary structures are found, simply a list of two elements is returned, comprising the query sequence and the canonical secondary structure.

When alternative secondary structure elements are found, each top-level element comprises the following two elements:

sequence Query RNA sequence secondaryStructure

Predicted secondary structure

#### References

Andronescu M, Condon A, Hoos HH, Mathews DH, Murphy KP. Computational approaches for RNA energy parameter estimation. RNA. 2010;16(12):2304-2318. doi:10.1261/rna.1950510

Do CB, Woods DA, Batzoglou S. CONTRAfold: RNA secondary structure prediction without physics-based models. Bioinformatics. 2006;22(14):e90-e98. doi:10.1093/bioinformatics/btl246

Hagio T, Sakuraba S, Iwakiri J, Mori R, Asai K. Capturing alternative secondary structures of RNA by decomposition of base-pairing probabilities. BMC Bioinformatics. 2018;19(Suppl 1):38. Published 2018 Feb 19. doi:10.1186/s12859-018-2018-4

Hamada M, Ono Y, Kiryu H, et al. Rtools: a web server for various secondary structural analyses on single RNA sequences. Nucleic Acids Res. 2016;44(W1):W302-W307. doi:10.1093/nar/gkw337

Mathews DH, Sabina J, Zuker M, Turner DH. Expanded sequence dependence of thermodynamic parameters improves prediction of RNA secondary structure. J Mol Biol. 1999;288(5):911-940. doi:10.1006/jmbi.1999.2700

http://rtools.cbrc.jp/

#### Examples

# Predict alternative secondary structures of an RNA sequence:

alternativeStructures <- predictAlternativeSecondaryStructures("AAAGGGGUUUCCC")

# Count the number of potential alternative structures identified:

length(alternativeStructures)

predictSecondaryStructure

*Predicts the secondary structure of a given RNA sequence*

#### **Description**

Predicts the secondary structure of the provided RNA sequence, using the chosen prediction method. Secondary structure predictions are carried out with the rtools RNA Bioinformatics Web server.

#### Usage

predictSecondaryStructure(sequence, method, gammaWeight=NULL, inferenceEngine=NULL, alignmentEngine=NULL, eValueRfamSearch=NULL, numHomSeqsRfamSearch=NULL)

#### Arguments

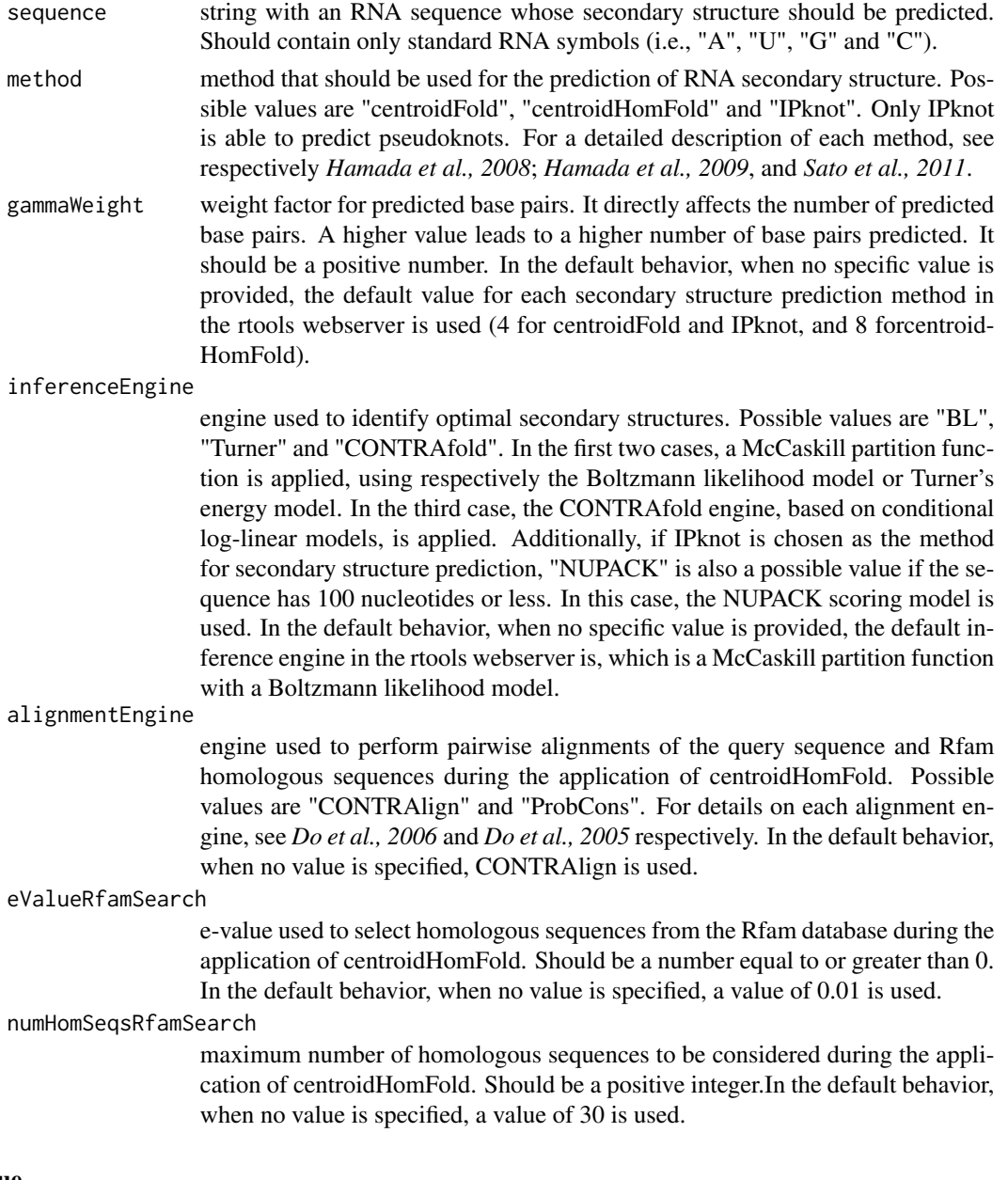

#### Value

If either centroidFold or centroidHomFold are used for predicting secondary structure, a list of three elements comprising the query RNA sequence, the predicted secondary structure and a table of base pair probabilities. The secondary structure is represented as a string in the Dot-Bracket format. The three elements of the list are:

sequence **Query RNA** sequence secondaryStructure Predicted secondary structure basePairProbabilities

> A dataframe where each line corresponds to a nucleotide of the query RNA sequence. The first column indicates the position number, the second column indicates the corresponding nucleotide type and additional columns indicating the probability of forming a base pair with other nucleotides. The potentially pairing nucleotides and their corresponding probabilities are provided as strings, where a colon separates both fields

If IPknot is used for predicting secondary structure, no table of base pair probabilities is returned. Therefore, the output is a list of only two elements (sequence and secondaryStructure). Additionally, the secondary structure is provided in the extended Dot-Bracket format if required to represent pseudoknots unambiguously.

#### References

Andronescu M, Condon A, Hoos HH, Mathews DH, Murphy KP. Computational approaches for RNA energy parameter estimation. RNA. 2010;16(12):2304-2318. doi:10.1261/rna.1950510

Do C.B., Gross S.S., Batzoglou S. CONTRAlign: Discriminative Training for Protein Sequence Alignment. In: Apostolico A., Guerra C., Istrail S., Pevzner P.A., Waterman M. (eds) Research in Computational Molecular Biology. 2006. Lecture Notes in Computer Science, vol 3909. Springer, Berlin, Heidelberg doi:10.1007/11732990\_15

Do CB, Mahabhashyam MS, Brudno M, Batzoglou S. ProbCons: Probabilistic consistency-based multiple sequence alignment. Genome Res. 2005;15(2):330-340. doi:10.1101/gr.2821705

Do CB, Woods DA, Batzoglou S. CONTRAfold: RNA secondary structure prediction without physics-based models. Bioinformatics. 2006;22(14):e90-e98. doi:10.1093/bioinformatics/btl246

Hamada M, Kiryu H, Sato K, Mituyama T, Asai K. Prediction of RNA secondary structure using generalized centroid estimators. Bioinformatics. 2009;25(4):465-473. doi:10.1093/bioinformatics/btn601

Hamada M, Ono Y, Kiryu H, et al. Rtools: a web server for various secondary structural analyses on single RNA sequences. Nucleic Acids Res. 2016;44(W1):W302-W307. doi:10.1093/nar/gkw337

Hamada M, Yamada K, Sato K, Frith MC, Asai K. CentroidHomfold-LAST: accurate prediction of RNA secondary structure using automatically collected homologous sequences. Nucleic Acids Res. 2011;39(Web Server issue):W100-W106. doi:10.1093/nar/gkr290

Mathews DH, Sabina J, Zuker M, Turner DH. Expanded sequence dependence of thermodynamic parameters improves prediction of RNA secondary structure. J Mol Biol. 1999;288(5):911-940. doi:10.1006/jmbi.1999.2700

Sato K, Kato Y, Hamada M, Akutsu T, Asai K. IPknot: fast and accurate prediction of RNA secondary structures with pseudoknots using integer programming. Bioinformatics. 2011;27(13):i85i93. doi:10.1093/bioinformatics/btr215

http://rtools.cbrc.jp/

#### <span id="page-11-0"></span>Examples

# Predict the secondary structure of an RNA sequence with IPknot:

structurePrediction <- predictSecondaryStructure("UGCGAGAGGCACAGGGUUCGAUUCCCUGCA UCUCCA", "IPknot", inferenceEngine = "NUPACK")

# Extract the string representing the secondary structure prediction:

structurePrediction\$secondaryStructure

readCT *Reads a file with the secondary structure of an RNA in the CT format*

#### Description

Reads a file with the secondary structure of an RNA in the CT format (Connectivity Table).

#### Usage

readCT(filename, sequence=NULL)

#### Arguments

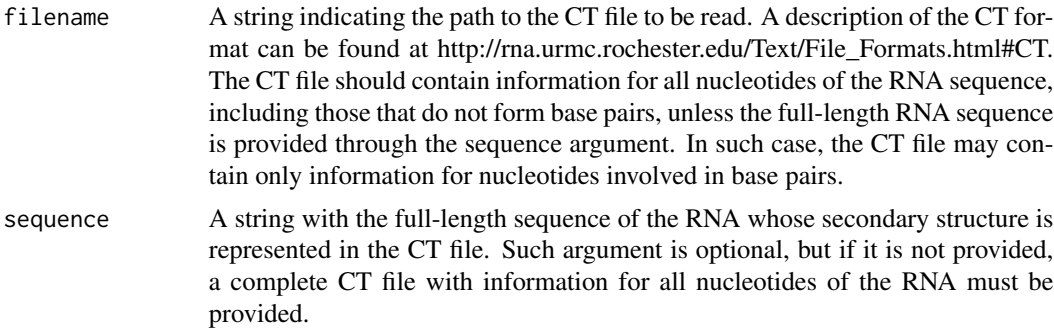

#### Value

A list with the following 4 elements:

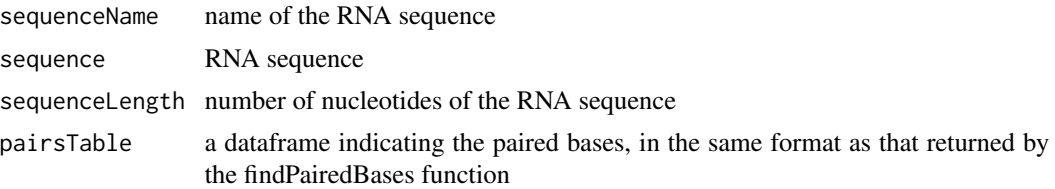

#### References

http://rna.urmc.rochester.edu/Text/File\_Formats.html#CT.

#### <span id="page-12-0"></span>readDotBracket 13

#### Examples

exampleCTFile <- system.file("extdata", "exampleCT.ct", package="ncRNAtools")

# If the CT file does not contain information for unpaired nucleotides, the # original sequence must also be supplied in order to read it (tmRNA of E. coli # encoded by the ssrA gene):

tmRNASequence <- "GGGGCUGAUUCUGGAUUCGACGGGAUUUGCGAAACCCAAGGUGCAUGCCGAGGGGCGGUUGG CCUCGUAAAAAGCCGCAAAAAAUAGUCGCAAACGACGAAAACUACGCUUUAGCAGCUUAAUAACCUGCUUAGAGCCCUCU CUCCCUAGCCUCCGCUCUUAGGACGGGGAUCAAGAGAGGUCAAACCCAAAAGAGAUCGCGUGGAAGCCCUGCCUGGGGUU GAAGCGUUAAAACUUAAUCAGGCUAGUUUGUUAGUGGCGUGUCCGUCCGCAGCUGGCAAGCGAAUGUAAAGACUGACUAA GCAUGUAGUACCGAGGAUGUAGGAAUUUCGGACGCGGGUUCAACUCCCGCCAGCUCCACCA"

tmRNASecondaryStructure <- readCT(exampleCTFile, tmRNASequence)

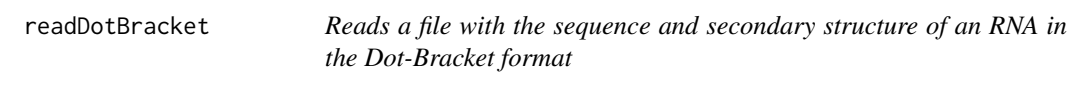

#### Description

Reads a file with the secondary structure of an RNA in the CT format (Connectivity Table).

#### Usage

```
readDotBracket(filename)
```
#### Arguments

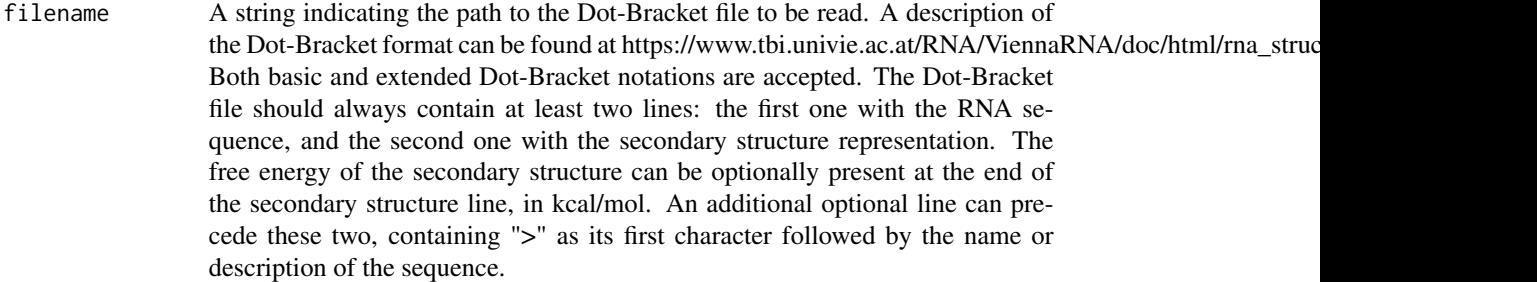

#### Value

A list with the following 4 elements:

sequenceName name of the RNA sequence. Will be set to NA if no string starting with ">" is present at the beginning of the Dot-Bracket file sequence RNA sequence

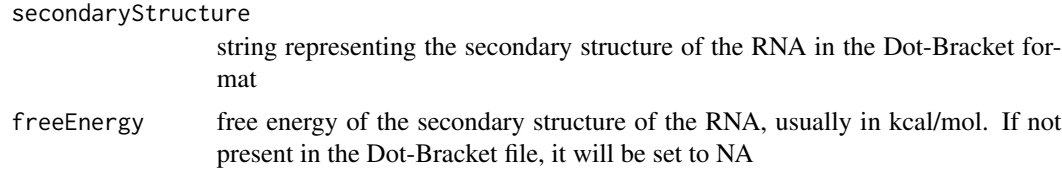

#### References

https://software.broadinstitute.org/software/igv/RNAsecStructure http://projects.binf.ku.dk/pgardner/bralibase/RNAformats.html

#### Examples

exampleDotBracketFile <- system.file("extdata", "exampleDotBracket.dot", package="ncRNAtools")

exampleDotBracket <- readDotBracket(exampleDotBracketFile)

# Since the file does not contain an initial line with the name of the sequence, # sequenceName is set to NA

rnaCentralGenomicCoordinatesSearch

*Retrieves annotated non-coding RNA in a set of genomic ranges*

#### Description

Retrieves RNAcentral entries corresponding to non-coding RNA present within a specified set of genomic coordinates

#### Usage

rnaCentralGenomicCoordinatesSearch(genomicRanges, species)

#### Arguments

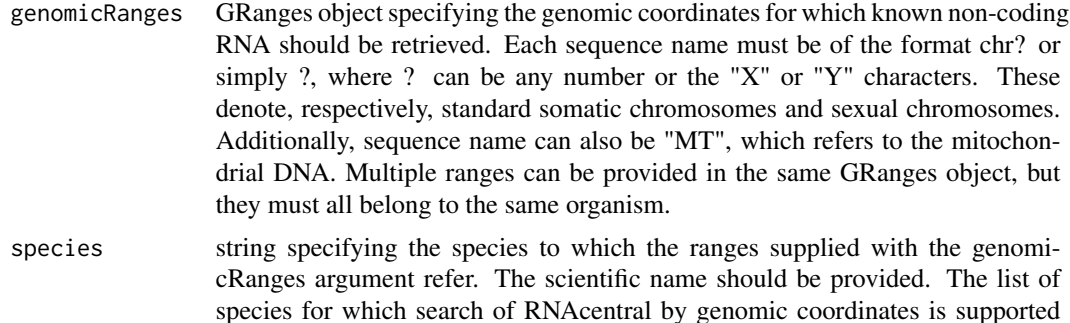

can be found at https://rnacentral.org/help/genomic-mapping.

<span id="page-13-0"></span>

#### <span id="page-14-0"></span>Value

A nested list whose length matches the number of genomic ranges provided through genomicRanges. Each top-level element is a list containing all hits found for a given genomic range. In turn, each of the elements of such list representing a hit is a list comprising the following elements that describe the hit:

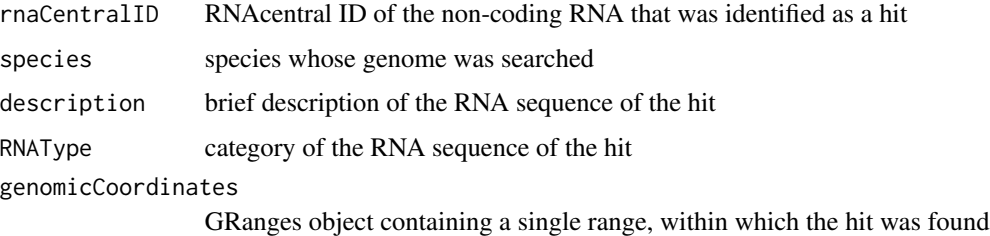

#### References

https://rnacentral.org/help/genomic-mapping

https://rnacentral.org/api

#### Examples

# Generate a GRanges object with 2 genomic ranges specifying coordinates of # the human genome:

genomicCoordinates <- GenomicRanges::GRanges(seqnames=S4Vectors::Rle(c("chr3", "chr4")), ranges=IRanges::IRanges(rep(39745816, 2), rep(39847679, 2)))

# Retrieve known annotated non-coding RNA present in the specified genomic # ranges:

knownNonCodingRNA <- rnaCentralGenomicCoordinatesSearch(genomicCoordinates, "Homo sapiens")

rnaCentralRetrieveEntry

*Retrieves information for a specific entry of the RNAcentral database*

#### Description

Retrieves information for a specific entry of the RNAcentral database. The retrieved information includes the corresponding sequence, the sequence length, a brief description of the sequence, the species where the sequence is found, the NCBI taxid of the species and the RNA type.

#### Usage

rnaCentralRetrieveEntry(rnaCentralID)

#### <span id="page-15-0"></span>Arguments

rnaCentralID string indicating the RNAcentral ID of the entry that should be retrieved. It must start with "URS".

#### Value

A list containing the following elements that correspond to the RNAcentral entry associated with the provided RNAcentral ID:

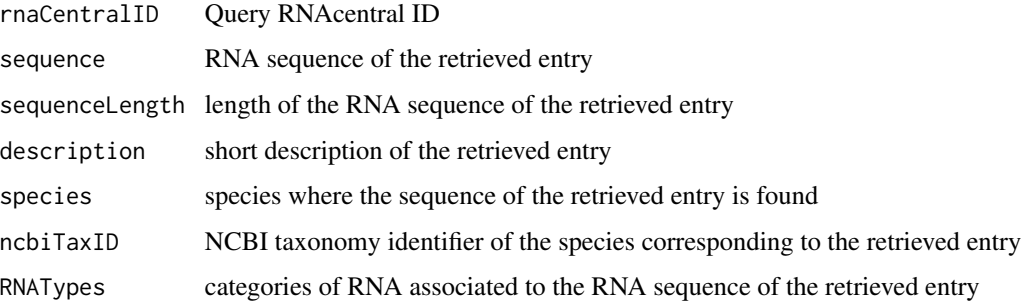

#### References

https://rnacentral.org/about-us

https://rnacentral.org/api

#### Examples

# Retrieve information of the RNAcentral entry associated with ID URS00007C2D83\_224308:

rnaCentralEntry <- rnaCentralRetrieveEntry("URS00007C2D83\_224308")

# Extract the corresponding RNA sequence

rnaCentralEntry\$sequence

rnaCentralTextSearch *Searches the RNAcentral database with a text query*

#### Description

Searches the RNAcentral database of non-coding RNA with a text query.

#### Usage

rnaCentralTextSearch(query)

#### <span id="page-16-0"></span>write $CT$  17

#### Arguments

query string to be used as the text query to search the RNAcentral database. The most basic usage involves providing a word or group of words to be matched against any of the fields of entries of the RNAcentral database. More refined searches can be done by using the field\_name:"field value" syntax. Several search terms can be combined with logical operators (and, or, not). Asterisks ("\*") can be added to signal any number of any characters. If not added to the query, only exact matches are produced. A detailed description of the syntax can be found at https://rnacentral.org/help/text-search. The entire query should be provided as a single string, and double quotes enclosing field values must be escaped with a backslash ("\"). It should also be noted that logical operators should be capitalized.

#### Value

A character vector where each element is the RNAcentral ID of an entry that matched the query. A maximum of 15 IDs will be returned.

#### References

https://rnacentral.org/about-us

https://rnacentral.org/help/text-search

#### Examples

# Find RNAcentral entries that correspond to the HOTAIR long noncoding RNA:

rnaCentralTextSearch("HOTAIR")

# Find RNAcentral entries that correspond to FMN riboswitches in Bacillus subtilis:

rnaCentralTextSearch("FMN AND species:\"Bacillus subtilis\"")

writeCT *Writes a file with the secondary structure of an RNA in the CT format*

#### Description

Writes a file with the secondary structure of an RNA in the CT format (Connectivity Table).

#### Usage

```
writeCT(filename, sequence, secondaryStructure=NULL, sequenceName="Sequence",
       pairedBases=NULL)
```
#### <span id="page-17-0"></span>Arguments

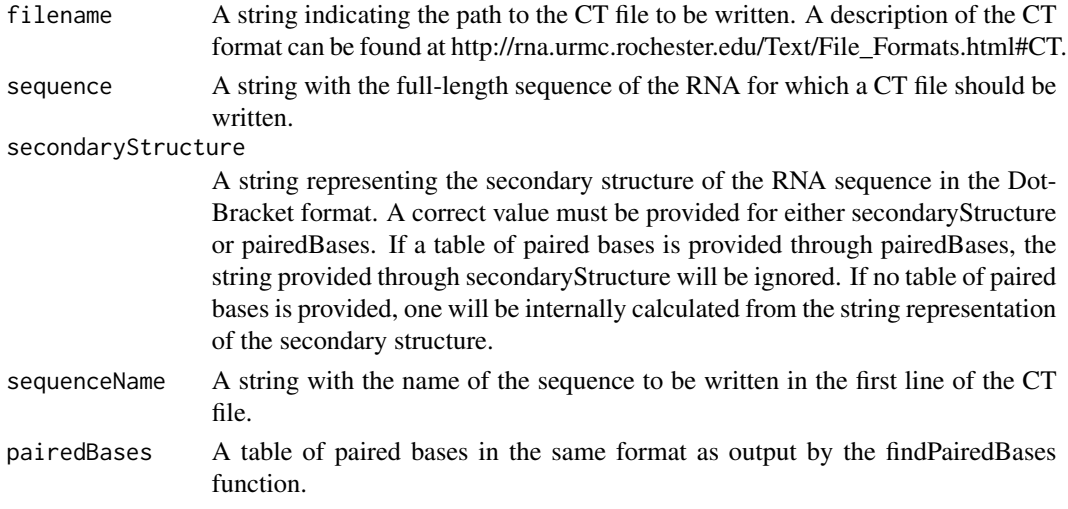

#### Value

Called for its effect of writing a CT file. Invisibly returns the status code returned by close when closing the file connection. See documentation of close for details.

#### References

http://rna.urmc.rochester.edu/Text/File\_Formats.html#CT.

#### Examples

```
# Write a CT file by providing an RNA sequence and its secondary structure in
# the Dot-Bracket format:
```

```
tempDir <- tempdir()
CTFile <- paste(tempDir, "testCTFile.ct", sep="")
writeCT(CTFile, "AGCGGGUUCCUGGUUCCCCAAGGUUGA",
secondaryStructure="...(((..((.))..))).((..))..",
sequenceName="Test sequence")
```
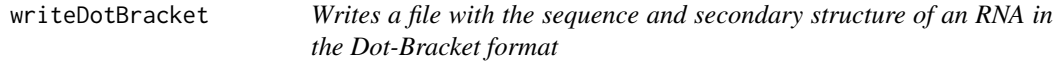

#### Description

Writes a file with the sequence and secondary structure of an RNA in the Dot-Bracket format.

#### Usage

writeDotBracket(filename, sequence, secondaryStructure, sequenceName="Sequence")

#### writeDotBracket 19

#### Arguments

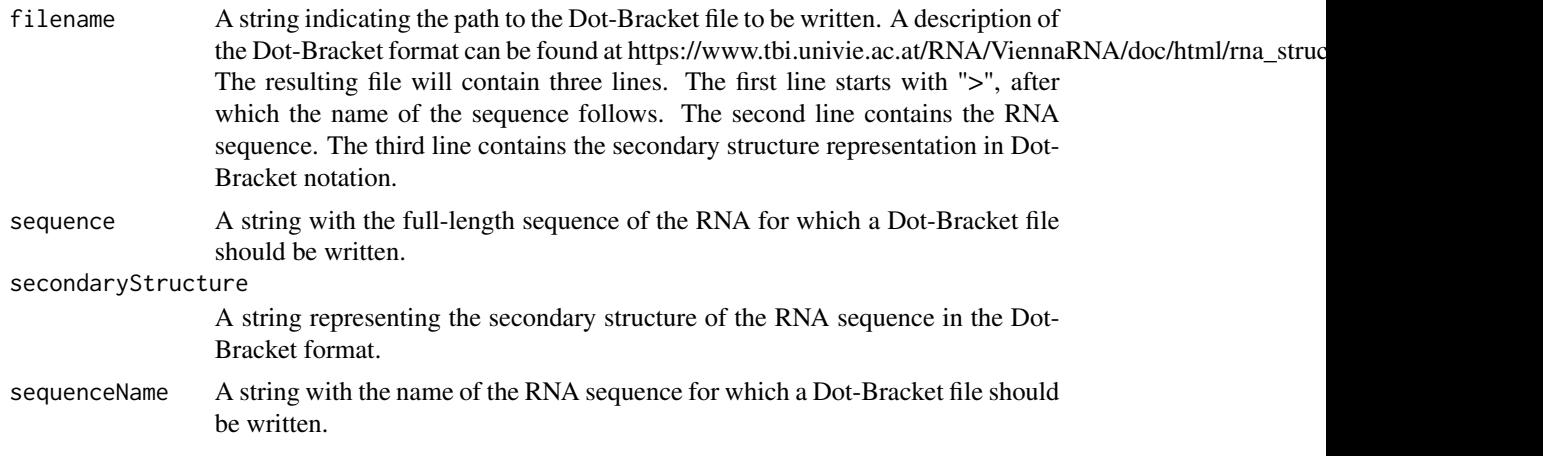

#### Value

Called for its effect of writing a Dot-Bracket file. Invisibly returns the status code returned by close when closing the file connection. See documentation of close for details.

#### References

https://software.broadinstitute.org/software/igv/RNAsecStructure

http://projects.binf.ku.dk/pgardner/bralibase/RNAformats.html

#### Examples

```
# Write a Dot-Bracket file by providing an RNA sequence and its secondary structure in
# the Dot-Bracket format:
```

```
tempDir <- tempdir()
DotBracketFile <- paste(tempDir, "testDotBracketFile.dot", sep="")
writeDotBracket(DotBracketFile, "AGCGGGUUCCUGGUUCCCCAAGGUUGA",
secondaryStructure="...(((..((.))..))).((..))..", sequenceName="Test sequence")
```
# <span id="page-19-0"></span>Index

findPairedBases, [2](#page-1-0) flattenDotBracket, [3](#page-2-0) generatePairsProbabilityMatrix, [4](#page-3-0) pairsToSecondaryStructure, [5](#page-4-0) plotCompositePairsMatrix, [6](#page-5-0) plotPairsProbabilityMatrix, [7](#page-6-0) predictAlternativeSecondaryStructures, [8](#page-7-0)

predictSecondaryStructure, [9](#page-8-0)

readCT, [12](#page-11-0) readDotBracket, [13](#page-12-0) rnaCentralGenomicCoordinatesSearch, [14](#page-13-0) rnaCentralRetrieveEntry, [15](#page-14-0) rnaCentralTextSearch, [16](#page-15-0)

writeCT, [17](#page-16-0) writeDotBracket, [18](#page-17-0)